# **ÍNDICE**

 $\infty$ 

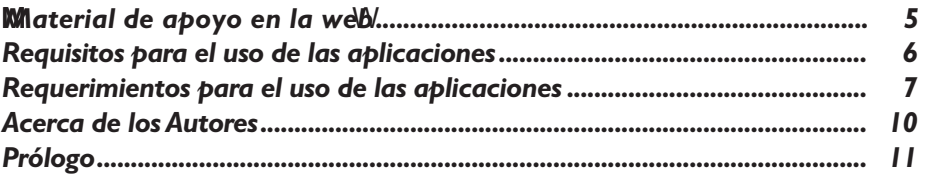

# **CAPÍTULO I**

### **Tablero de Comando y PyMEs**

 $($ 

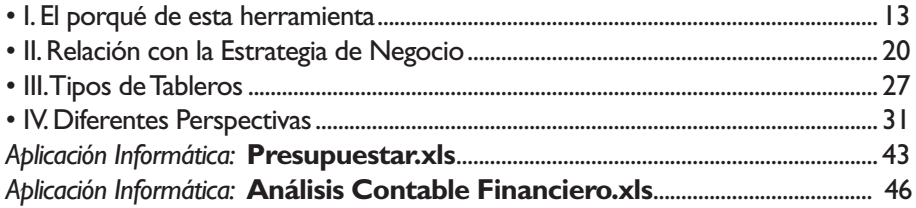

# **CAPÍTULO II**

### **PyMEs: Situación y Posibilidades**

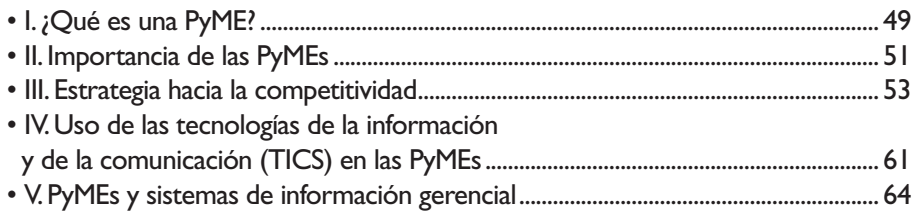

# **CAPÍTULO III**

### **Indicadores e Inductores**

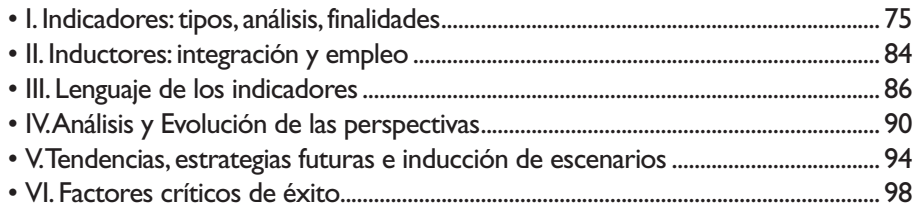

O

# $\bigcirc$  CAPÍTULO IV  $\bigcirc$

 $\infty$ 

↷

**PyMEs Servicios y Comercio** 

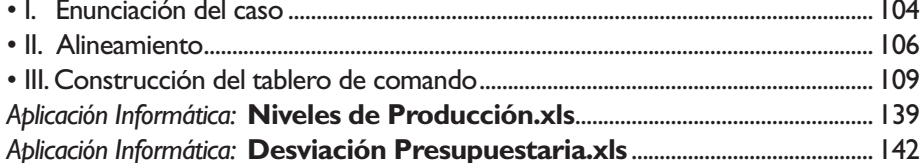

### 

### **PyMEs Industriales**

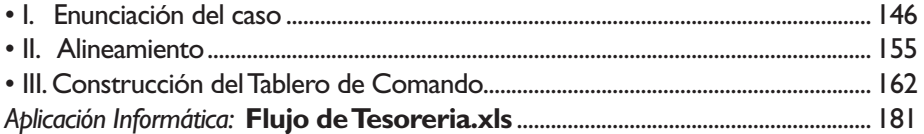

# 

### **Actividades Específicas**

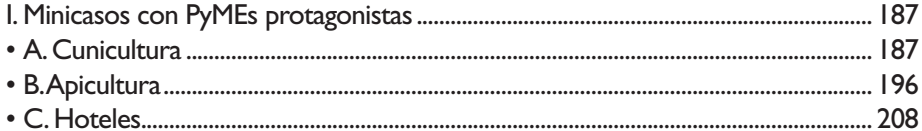

### **CAPÍTULO VII**

#### **Decisiones y Acciones**

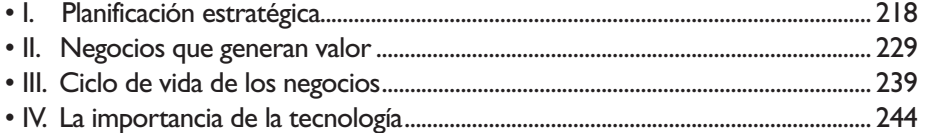

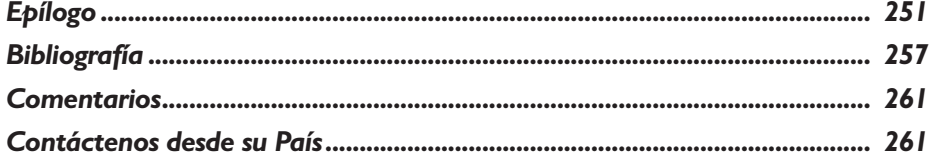

**MATERIAL DE APOYO EN LA WEB**

#### **CONTENIDO**

**Aplicativos en Microsoft® Excel**

#### **Capítulo I**

 $\infty$ 

- *Aplicación Informática:* **Presupuestar.xls**
- *Aplicación Informática:* **Análisis Contable Financiero.xls**
- *Aplicación Informática:* **Control de Gastos.xls**

#### **Capítulo IV**

- *Aplicación Informática:* **Niveles de Producción.xls**
- *Aplicación Informática:* **Desviación Presupuestaria.xls**
- *Aplicación Informática:* **Seguimiento de Metas.xls**

#### **Capítulo V**

• *Aplicación Informática:* **Flujo de Tesoreria.xls**

#### **Material Adicional**

#### **Capítulo I**

- Aspectos a considerar en la rentabilidad por cliente.
- *Manual de uso:* **Manual de uso Control de Gastos.doc**

#### **Capítulo IV**

- Indicadores-datos, metas y comparación: PyMEs comerciales.
- *Manual de uso:* **Manual de uso Seguimientos de Metas.doc**

#### **Capítulo V**

• Indicadores-datos, metas y comparación: PyMEs industriales.

∩